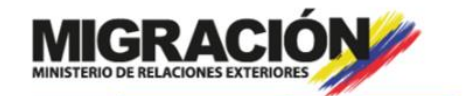

# INFORMACIÓN API

#### **1. ¿Qué es un reporte API?**

En concordancia con lo dispuesto en el Decreto 1067 de 2015 y la Resolución 3167 de 2019, es la recopilación y comunicación electrónica de la información de un vuelo, de la tripulación y de los pasajeros transportados que se transmite a Migración Colombia de manera obligatoria. API traduce Información Anticipada de Pasajeros.

#### **2. ¿Qué información solicita Migración Colombia?**

En lo concerniente a los datos del vuelo, Migración Colombia solicita:

- La fecha y hora de salida y llegada del vuelo
- El nombre y el código de aerolínea
- El número del vuelo
- El número de cola, si es vuelo privado
- Los aeropuertos de salida y llegada de la aeronave

Adicionalmente, se debe reportar el nombre y un teléfono de contacto de la persona encargada de hacer el reporte API.

En cuanto a los pasajeros y la tripulación es obligatorio reportar:

- Nombres y apellidos completos
- Género
- Precisar si es pasajero o tripulante
- Si el pasajero o tripulante viaja en tránsito
- Para los tripulantes, precisar su función dentro de la aeronave
- Fecha y país de nacimiento
- Nacionalidad
- Aeropuerto de embarque y de desembarque
- Tipo, número, vencimiento y país de expedición del documento de viaje
- País de residencia

Si la nacionalidad del pasajero requiere visa colombiana, deberá incluir los datos de esta en los campos de segundo documento. A continuación, encontrará la ubicación de los datos que deberán ser incluidos en el reporte API:

**Pasaporte:**

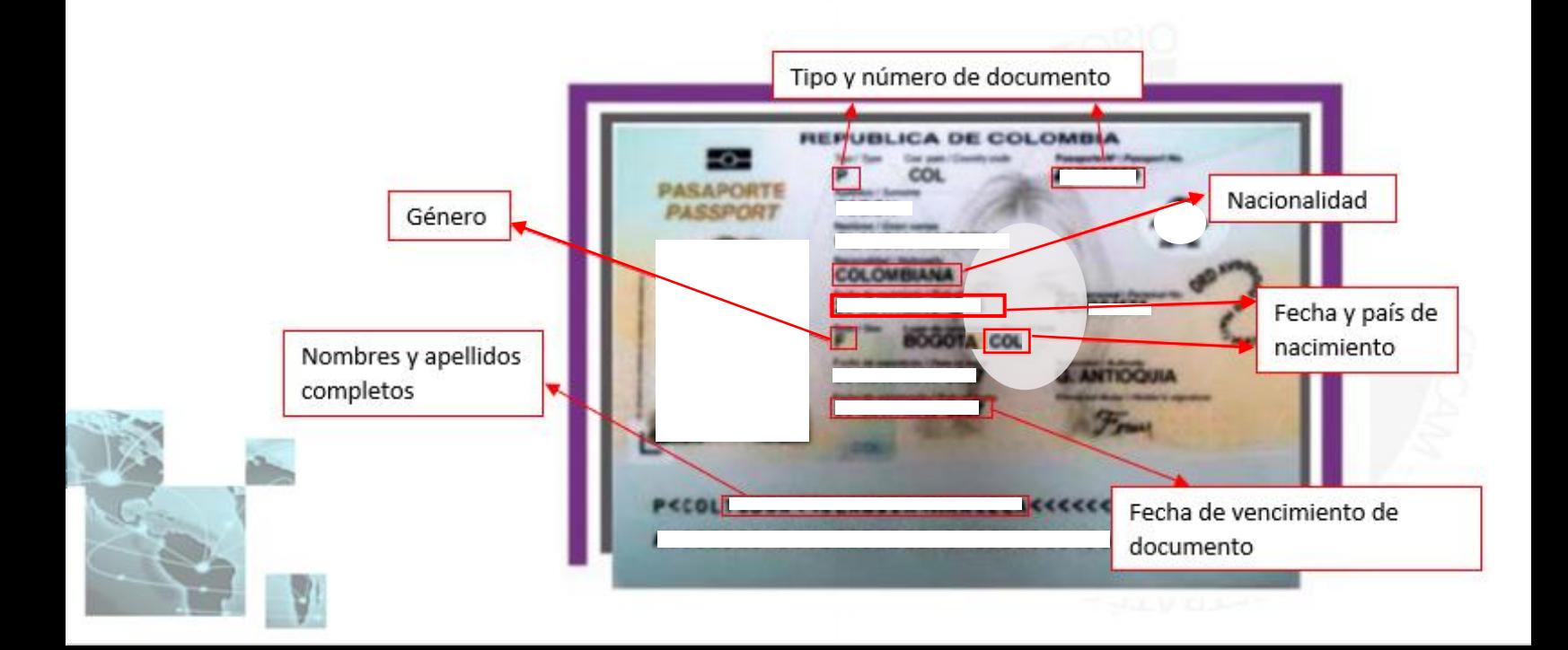

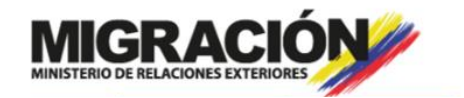

# ORMACIÓN API

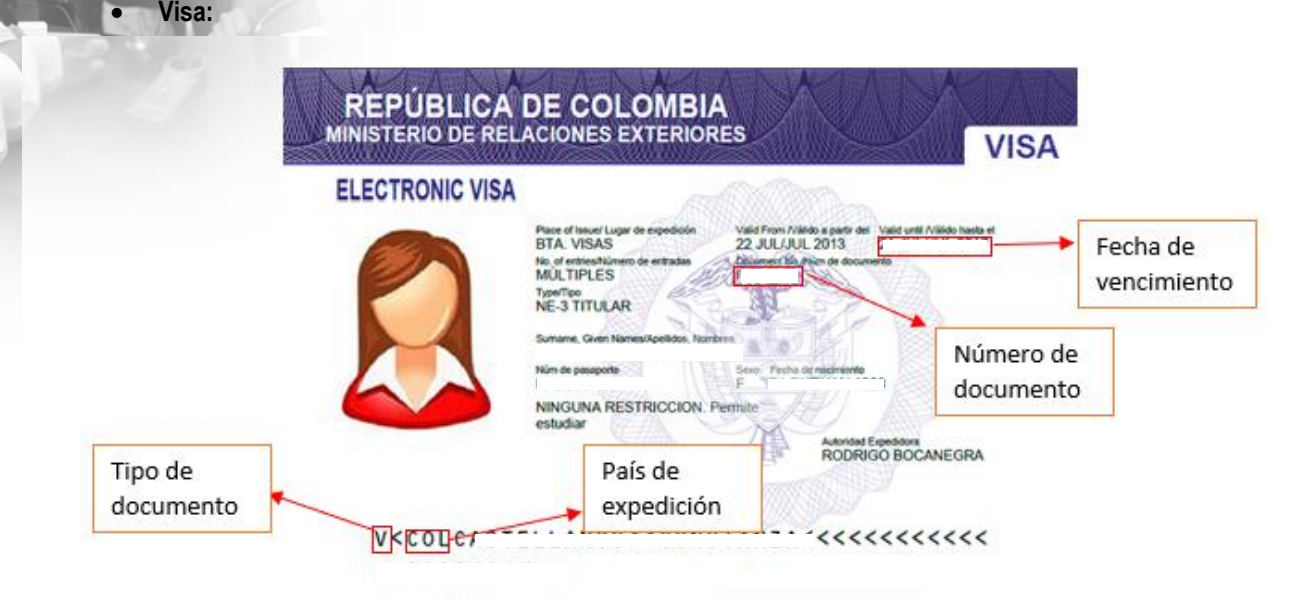

**Cédula de ciudadanía**

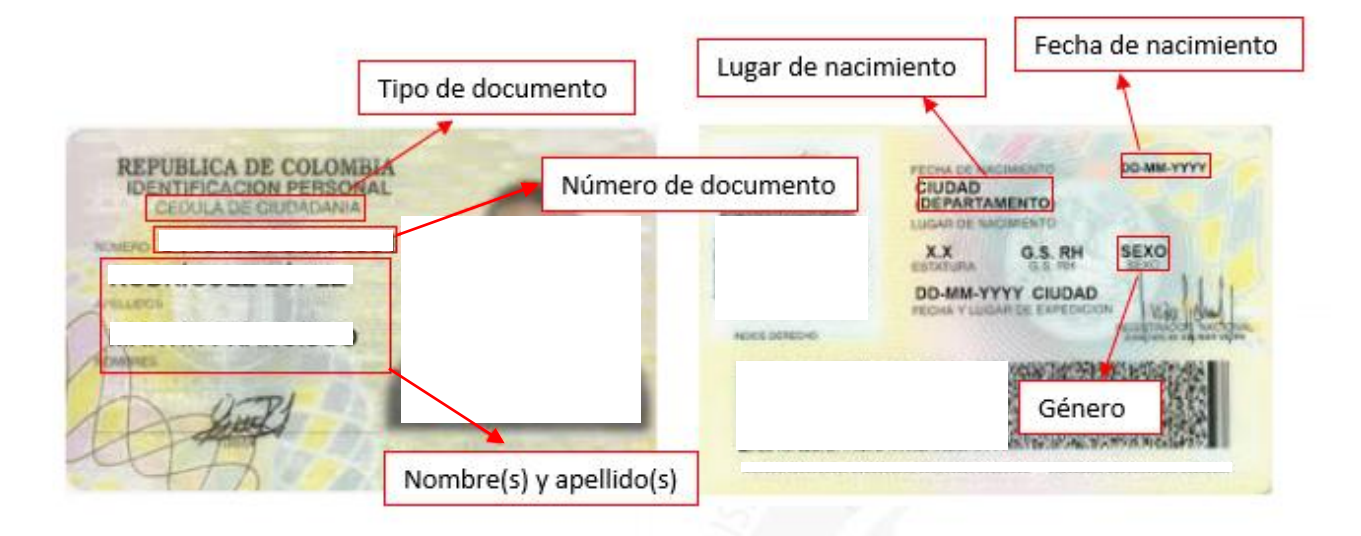

Para los casos de documentos sin fecha de vencimiento, Migración Colombia autoriza usar la fecha 31-12-3000.

#### **3. ¿Quiénes deben reportar API?**

Los prestadores u operadores de servicio de transporte aéreo internacional de carga o de pasajeros en cualquiera de sus modalidades (comerciales o no comerciales, regulares, no regulares o privados). De igual forma están obligados a reportar los intermediarios u operadores *FBO* y *Ground Handling* contratados para tal fin.

Solamente están exentos de presentar el reporte API en circunstancias especiales y debidamente soportadas los vuelos relacionados en el artículo 52 de la Resolución 3167 de 2019.

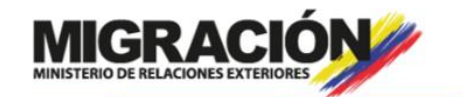

# INFORMACIÓN API

Para poder realizar los reportes **obligatorios** se debe tener un código SIRE y haber sido certificado por parte de ARINC y Migración Colombia para realizar los reportes, es decir, se debe superar satisfactoriamente una etapa de pruebas.

#### **4. ¿Cómo se realiza el reporte API?**

Para los operadores que poseen sistema tecnológico de transmisión de datos, el reporte se realizará a través de mensajes UN/EDIFACT, de lo contrario se reportará API por medio de plantillas de Excel diseñadas para tal fin.

En cuanto al reporte API por medio de plantillas, estas deberán anexarse en el formulario de radicación GENDEC, verificando que no existan campos obligatorios en blanco o mal diligenciados ni inclusión de caracteres especiales no válidos: "Ñ"; tildes...

Los reportes API deberán contener toda la información requerida y enviarse en los tiempos reglamentarios así:

- Vuelos comerciales regulares: Se envían tres reportes con 12 y 2 horas previas al cierre del vuelo y al momento de cerrar el vuelo.
- Vuelos no regulares, privados y de carga: Se remite un solo reporte entre 12 horas y 2 horas previas a la salida de vuelo. Si existen cambios, se deberán reportar 30 minutos antes de la salida del vuelo.

#### **5. ¿Qué tipos de plantillas API existen?**

Existen dos tipos de plantillas API:

Versión 1.2b: Son usados para reportar vuelos privados o tipo chárter no regulares.

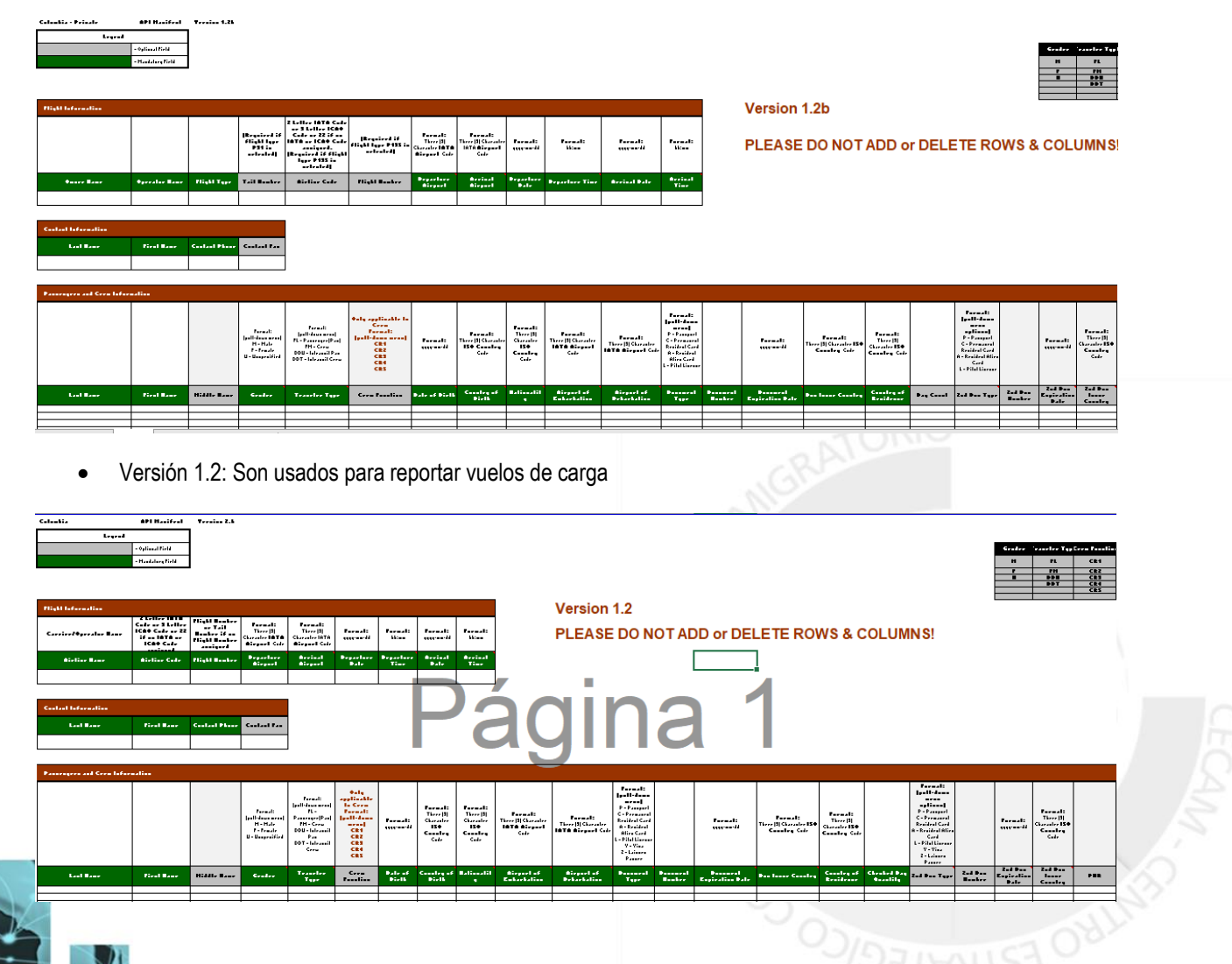

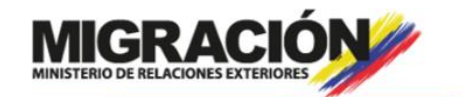

### FORMACIÓN API

#### **6. ¿Qué pasa si no se realiza el reporte API?**

El no reporte API generará sanciones económicas y legales que se encuentran establecidas en el Capítulo 13 del Decreto 1067 de 2015 y en la resolución sancionatoria 1238 de 2018.

#### **7. ¿Qué es el SIRE?**

SIRE significa Sistema de Información para el Reporte de Extranjeros, es un medio electrónico implementado por Migración Colombia que facilita el cumplimiento de las obligaciones migratorias y permite reportar todas las actividades que realizan los extranjeros dentro del Territorio Nacional.

#### **8. ¿Cómo se obtiene el código SIRE?**

Debe registrarse ingresando a la página [https://apps.migracioncolombia.gov.co/sire/public/login.jsf,](https://apps.migracioncolombia.gov.co/sire/public/login.jsf) ubicar la opción "Registro de Persona que Reporta o Persona Jurídica'' y diligenciar el formulario que aparezca adjuntando la documentación requerida.

Después de registrar su solicitud, se enviará en tres (3) días hábiles al correo electrónico registrado la respuesta de la solicitud por parte de Migración Colombia.

#### **9. ¿Cómo obtener la certificación para reportar API?**

Deberá enviar un correo electrónico a [cecam@migracioncolombia.gov.co](mailto:cecam@migracioncolombia.gov.co) solicitando el inicio de la certificación para reportar API, indicando el código SIRE de la empresa. Se recomienda que en el cuerpo del correo electrónico remita los siguientes datos de contacto de tipo gerencial y operativo con el cual se establecerá comunicación directa:

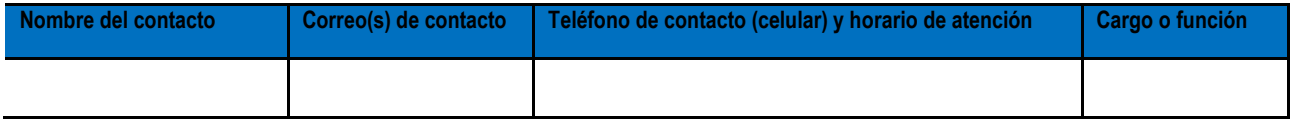

Para recibir la respuesta del CECAM, asegúrese que su servidor de correo electrónico permite la recepción de correos con dominio *.gov.co.*

Durante la fase de pruebas se le indicará que tipo de plantilla utilizar de acuerdo con su operación.

#### **10. ¿Cómo están organizadas las plantillas?**

Las plantillas API se dividen en tres secciones:

- **Sección de la información del vuelo:** Deberá insertar allí todos los datos del vuelo tal como lo indican los encabezados
- **Sección de la información de contacto:** Deberá ingresar allí los datos del responsable del reporte API. En el campo *Contact\_Phone* debe separar por grupos con un guion el número de contacto, así: xxx-xxx-xxxx
- **Sección de la información de pasajeros y tripulantes:** Allí deberá ingresar los datos que aparecen en los documentos de viaje y los demás datos solicitados. Si un colombiano tiene doble nacionalidad, se recomienda primero ingresar los datos como colombiano y en los campos de segundo documento podrá ingresar los datos del pasaporte extranjero. En los campos de segundo documento deberá ingresar la información de las visas colombianas.

#### **11. ¿Cuáles campos se pueden dejar en blanco y cuáles no?**

Para distinguir cuales campos son de obligatorio diligenciamiento y cuales son de diligenciamiento opcional solo tiene que observar el color del encabezado, pues los que contienen encabezado color verde no podrán quedar vacías y aquellas con encabezado gris sí, sólo si no existe información para ingresar.

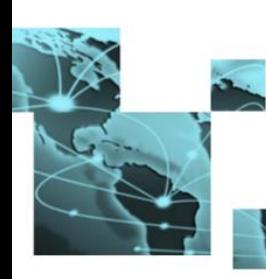

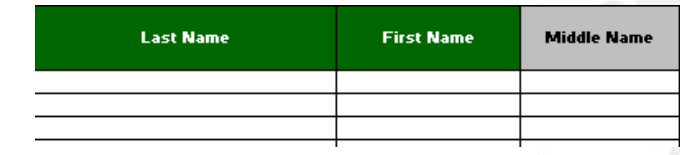

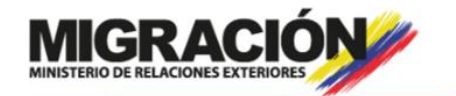

### **IFORMACIÓN API**

#### **12. ¿Tiene algún costo la transmisión de datos API o el proceso de certificación?**

Ninguno, tanto la certificación como la transmisión de datos API es completamente gratuito.

#### **13. ¿Dónde se encuentra reglamentada la transmisión de reportes API y GENDEC?**

La reglamentación expedida por Migración Colombia la encontrará en la Resolución 3167 de 2019, Secciones III y IV.

#### **14. ¿Cuál es el canal de contacto para informar sobre la cancelación de un vuelo o remitir dudas e inquietudes?**

Para informar sobre cancelación de vuelos o remisión de dudas e inquietudes podrá comunicarse con la oficina CECAM a los siguientes números:

- Teléfono (57) 5111150
- Extensión 5191
- 24/7 +57 316 831 16 73
- E-mail [cecam@migracioncolombia.gov.co](mailto:cecam@migracioncolombia.gov.co)

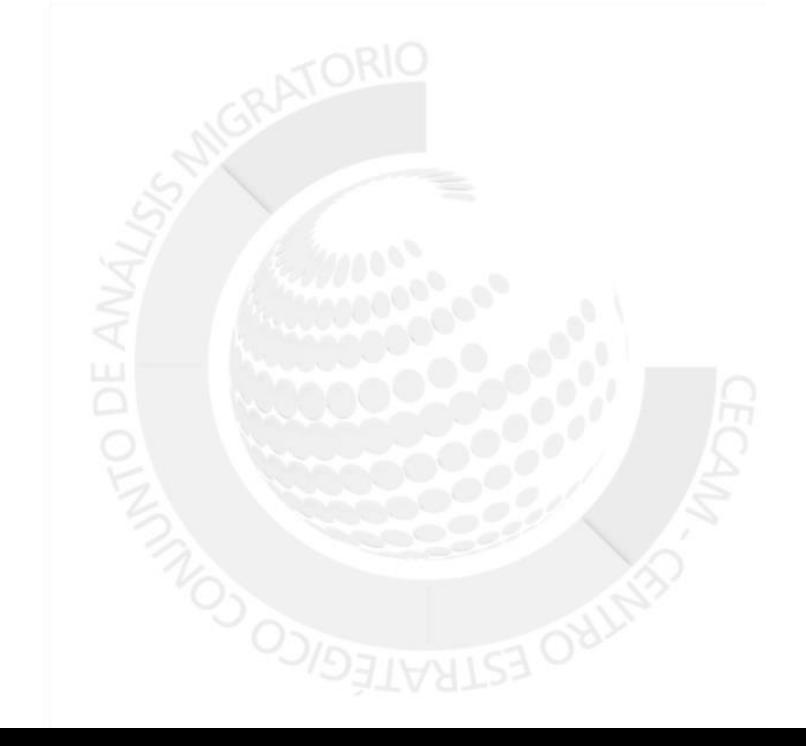

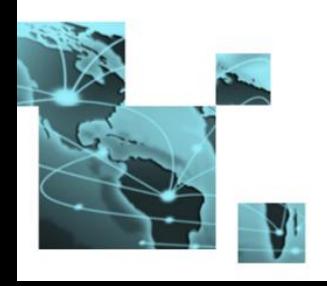